# CS240 Fall 2014

Mike Lam, Professor

#### **The Little Boat**

The storm tossed the little boat like a cheap sneaker in an old washing machine. The three drunken fishermen were used to such treatment, of course, but not the tree salesman, who even as a stowaway now felt that he had overpaid for the voyage.

- 1. Will the salesman die?
- 2. What color is the boat?
- 3. And what about Naomi?

# **Stacks**

- Last in, first out (LIFO) sequence data structu
- Basic operations
	- S.push(e:)add element e to top
	- S.pop() remove and return top element
	- S.top() return (but do not remove) top element
	- $-$  S.is\_empty(:) return True if no elements
	- len(S) return number of elements

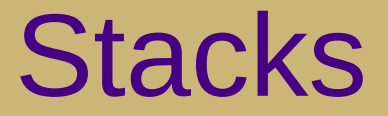

 $\textbf{S}$  = Stack()

top

 $\downarrow$ 

 $S$ :

 $\cdot$  s.push $(5)$ 

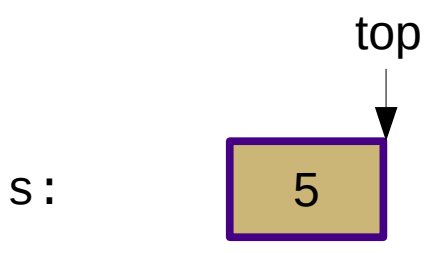

 $\cdot$  s.push $(3)$ 

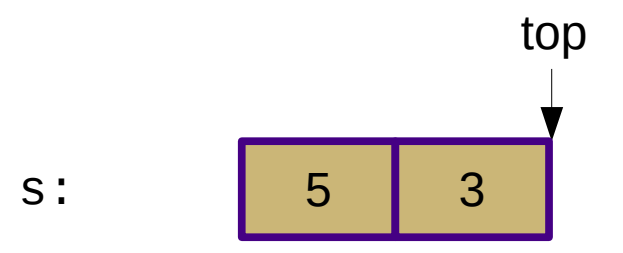

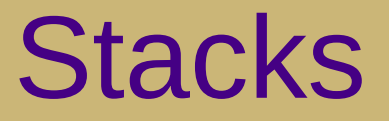

•  $len(s) == 2$ 

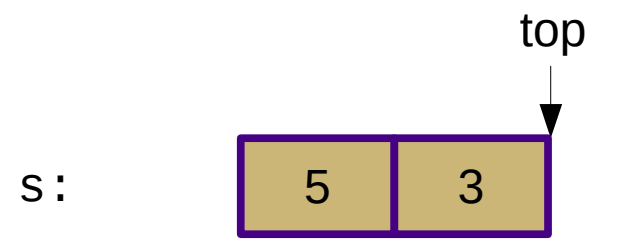

•  $s. pop() == 3$ 

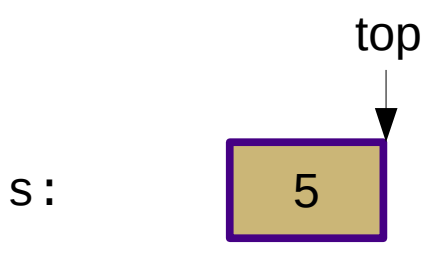

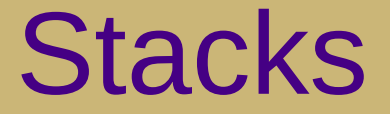

#### $\cdot$  s.is\_empty() == False

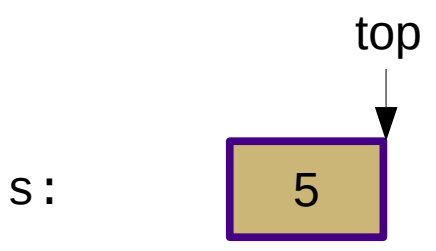

•  $s. pop() == 5$ 

top

 $\downarrow$ 

 $S$ :

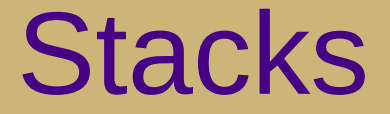

#### $\cdot$  s.is\_empty() == True

 $S$ :

top

## Stack Implementation

- Using Array from PA2
	- from t\_array import Array
	- $-$  Creation:  $a =$  Array (<capacity>)
	- Get length: len(a)
	- Access: a[i]
	- Modify:  $a[i] = x$
	- Clean up: a.free()

# Stack Analysis

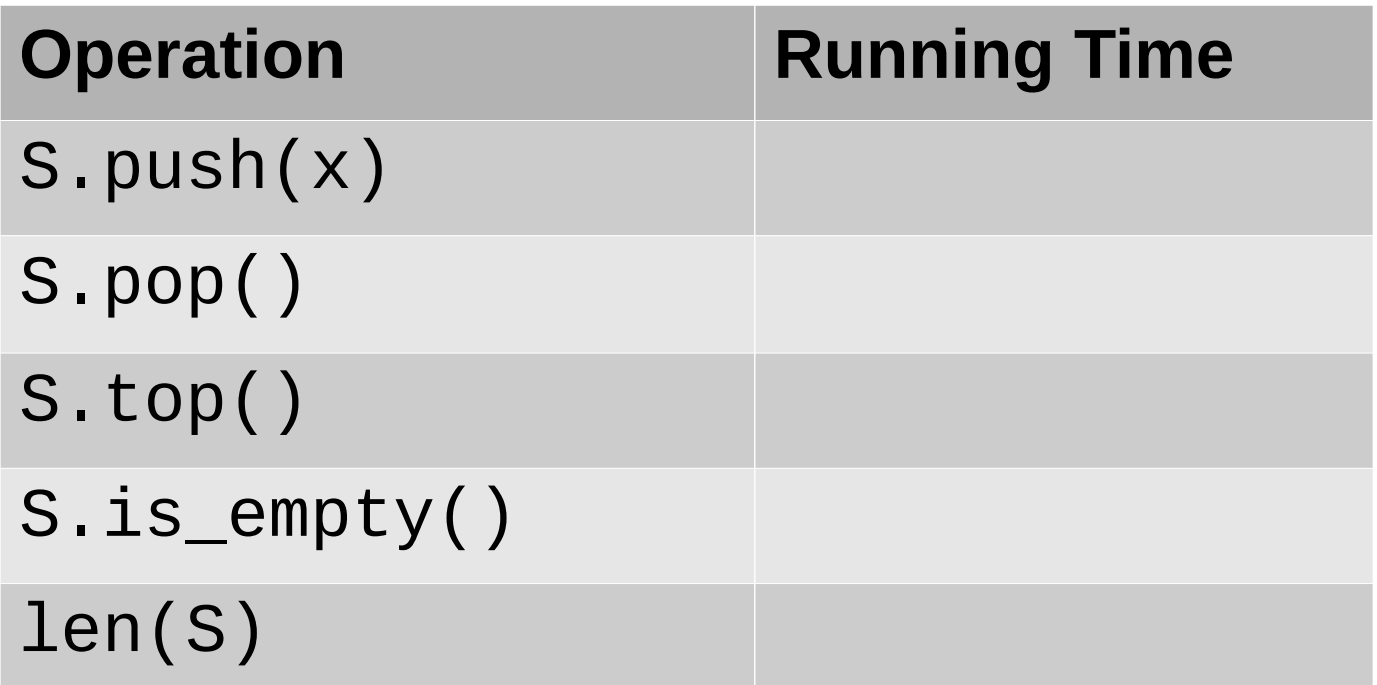

 $* =$ amortized

# Stack Analysis

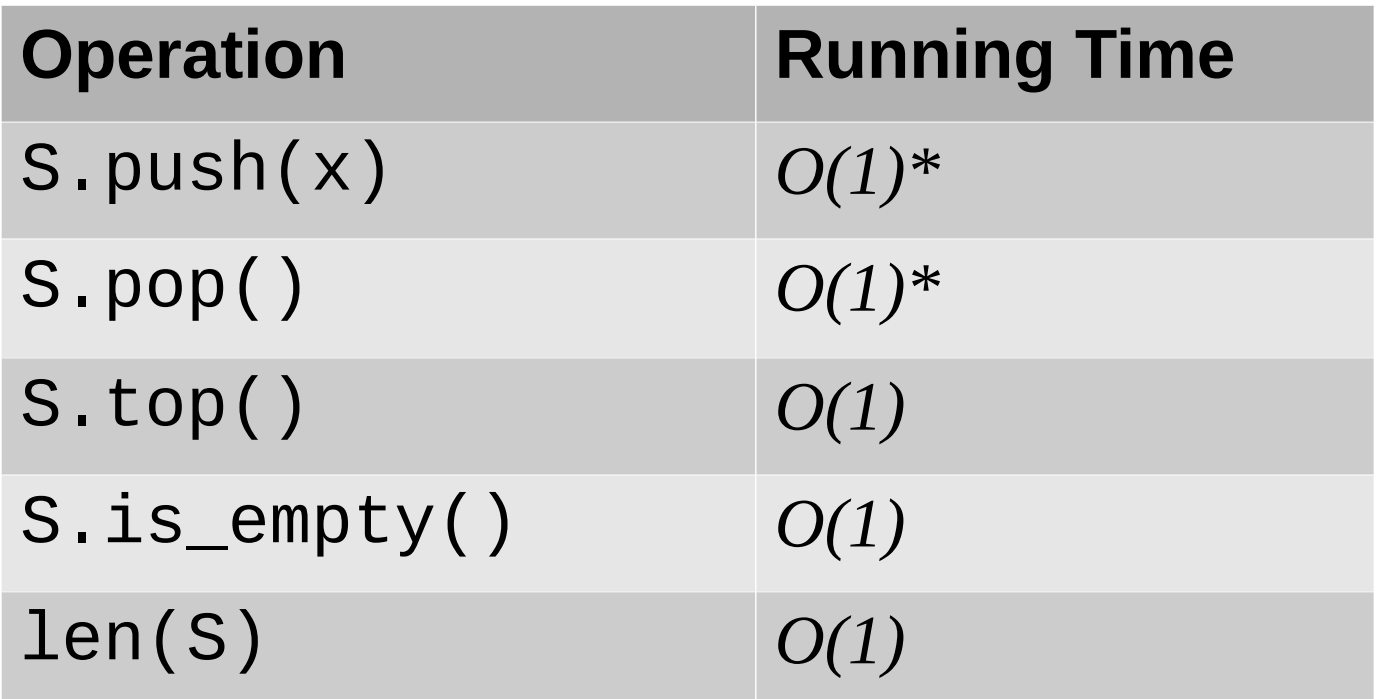

 $* =$ amortized

- Applications
	- Reversing a list
	- Storing browser history
	- Storing undo actions
	- Recursion (calling stack)
		- Grows "downward" in memory!

# Application: Bracket Matching

- Problem: Check for matching parentheses "()". brackets "[]", and braces "{}"
- Hard to do with simple iteration
	- How to keep track of what we're trying to match?
- Use a stack!

# Application: Bracket Matching

- Problem: Check for matching parentheses "()", brackets "[]", and braces "{}"
- Algorithm:
	- for each letter in text
		- if letter in LEFT OPS
			- stack.push(letter)
		- if letter in RIGHT OPS
			- if stack.is\_empty() or letter != stack.pop()
				- return False
	- return stack. is empty()

# Application: Postfix Notation

- Postfix notation
	- Also referred to as "Reverse Polish Notation" (RP)
- Normal "infix" notation  $2 + 3$
- Postfix notation  $2 \, 3 \, +$
- Prefix notation $\pm$  2 3
- Why is postfix notation interesting?

# Application: Postfix Notation

- Infix notation is hard to evaluate
- Consider:  $2 + 3 * 4$

$$
-(2 + 3) * 4 = 20
$$

$$
-2 + (3 * 4) = 14
$$

- Need to evaluate the "\*" first
	- How to tell this without looking ahead?
	- Use postfix notation:  $3 \times 2 +$

# Application: Postfix Notation

- Evaluate:  $3 \times 4 \times 2 +$
- Algorithm:
	- for each word in expression
		- $\cdot$  if word is a number
			- stack.push(word)
		- if word is an operator
			- $-p_1 =$  stack.pop()
			- $-p$  op2 = stack.pop()
			- $-$  stack.push(op1 <op> op2)
	- return stack.pop()